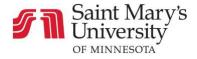

## Discussions

## How to Create an Initial Discussion Post

You can reply to any discussion. Those replies can be edited and deleted as long as your instructor has not restricted those settings.

| Home                        | All Searc                              | h by title or author Q           |
|-----------------------------|----------------------------------------|----------------------------------|
| Announcements               |                                        |                                  |
| Syllabus                    | <ul> <li>Pinned Discussions</li> </ul> |                                  |
| 1 Modules<br>Discussions    | Ask the Instructor     All Sections    | Д                                |
| Access Services             | ✓ Discussions                          | Ordered by Desert Asthick        |
| Grades                      | > Discussions                          | Ordered by Recent Activity       |
| Library<br>Panopto Video    | Week 8 - Discussion Question           | Due Oct 25, 2020 at 11:59pm      |
| Instructional<br>Technology | Week 7 Discussion Question             | Д<br>Due Oct 18, 2020 at 11:59pm |
| Writing Center<br>Zoom      | Week 4 - Discussion Question           | Due Sep 27, 2020 at 11:59pm      |

- 1. Go to the **Discussions** tab in Course Navigation
- 2. Click the title of the desired discussion board

| 3 | Search entries or author Unread | ✓ Subscribe |
|---|---------------------------------|-------------|
|   | ← Reply                         |             |

3. Click Reply

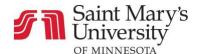

| Search entries or author Unread                                                                                                    | ✓ Subscribe       |
|----------------------------------------------------------------------------------------------------|-------------------|
| Edit View Insert Format Tools Table                                                                                                    |                   |
| $4^{12pt\vee Paragraph\vee}  B_{I}  \cup  \underline{\mathbb{A}}\vee  \underline{\mathbb{C}}\vee  T^{2}\vee    \mathscr{P}\vee  \underline{\mathbb{A}}\vee  \underline{\mathbb{C}}\vee  \underline{\mathbb{C}$ | :                 |
|                                                                                                    |                   |
|                                                                                                    |                   |
|                                                                                                    |                   |
|                                                                                                    |                   |
|                                                                                                    |                   |
| p 📾 î Owor                                                                                                    | ds                |
|                                                                                                    | Cancel Post Reply |

4. Type your response in the text box. Note that you also have the option to attach files

## 5. Select **Post Reply**

Your reply will appear at the bottom of the discussion thread.